ПОДАТЬ ЗАЯВЛЕНИЕ НА ПРЕДОСТАВЛЕНИЕ РАЗРЕШЕНИЯ НА УСЛОВНО-РАЗРЕШЕННЫЙ ВИД ИСПОЛЬЗОВАНИЯ ТЕПЕРЬ МОЖНО ОНЛАЙН.

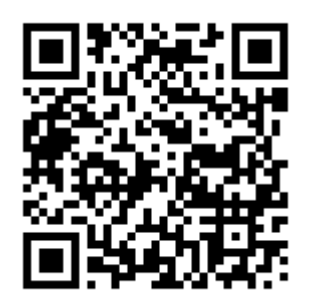

1 ШАГ. НАЙТИ УСЛУГУ НА РЕГИОНАЛЬНОМ ПОРТАЛЕ ГОСУСЛУГ САМАРСКОЙ ОБЛАСТИ(GOSUSLUGI.SAMREGION.RU) ИЛИ ПЕРЕЙТИ ПО ПРЯМОЙ ССЫЛКЕ HTTPS://GOSUSLUGI.SAMREGION.RU/SERVICE?ID=6300100010000716738

2 ШАГ. АВТОРИЗОВАТЬСЯ НА ПОРТАЛЕ С ПОМОЩЬЮ ПОДТВЕРЖДЕННОЙ УЧЕТНОЙ ЗАПИСИ. ВНИМАНИЕ!!! СВЕДЕНИЯ О ЗАЯВИТЕЛЕ ЗАПОЛНЯЮТСЯ АВТОМАТИЧЕСКИ, ПРИ ОТСУТСТВИИ ПОЛНЫХ СВЕДЕНИЙ НА ФЕДЕРАЛЬНОМ ПОРТАЛЕ ГОСУСЛУГ(GOSUSLSUGI.RU), СИСТЕМА СООБЩИТ ОБ ОШИБКЕ И ПРЕДЛОЖИТ ЗАПОЛНИТЬ НЕДОСТАЮЩИЕ ПОЛЯ.

3 ШАГ. ПОСЛЕДОВАТЕЛЬНО ЗАПОЛНИТЬ ЗАЯВЛЕНИЕ:

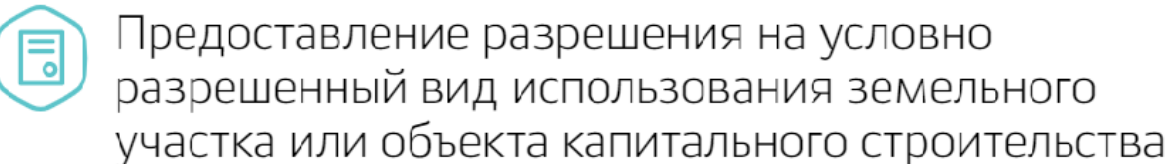

-<br>решение о предоставлении разрешения на условно разрешенный вид использования земельного участка или объекта капитального строительства

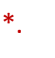

Информация о заявителе

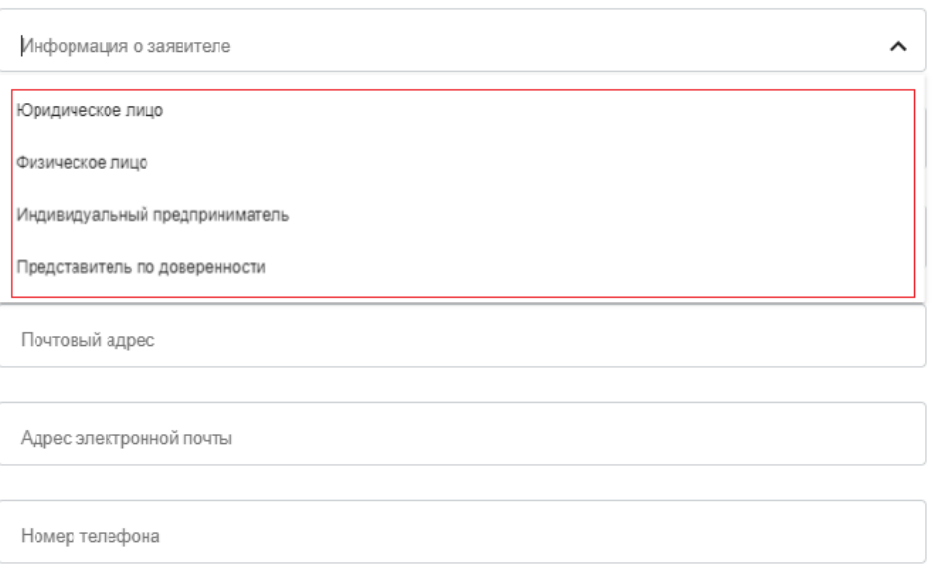

ЕСЛИ ВЫ ЯВЛЯЕТЕСЬ ПРЕДСТАВИТЕЛЕМ ЗАЯВИТЕЛЯ (ФИЗ.ЛИЦО ИЛИ ЮРИД.ЛИЦО), ТО ВАМ НЕОБХОДИМО ВЫБРАТЬ ЭТОТ ПУНКТ И ЗАПОЛНИТЬ НЕОБХОДИМЫЕ СВЕДЕНИЯ.

ВНИМАТЕЛЬНО ЗАПОЛНИТЬ ИНФОРМАЦИЮ ОБ ОБЪЕКТЕ, НА КОТОРЫЙ ПРЕДОСТАВЛЯЕТСЯ УСЛУГА. ВЫБРАТЬ ВИД РАЗРЕШЕННОГО ИСПОЛЬЗОВАНИЯ ИЗ КЛАССИФИКАТОРА В СООТВЕТСТВИИ С ЦЕЛЬЮ ВАШЕГО ОБРАЩЕНИЯ.

Прошу предоставить разрешение на условно разрешенный вид  $\overline{c}$ использования земельного участка или объекта капитального строительства

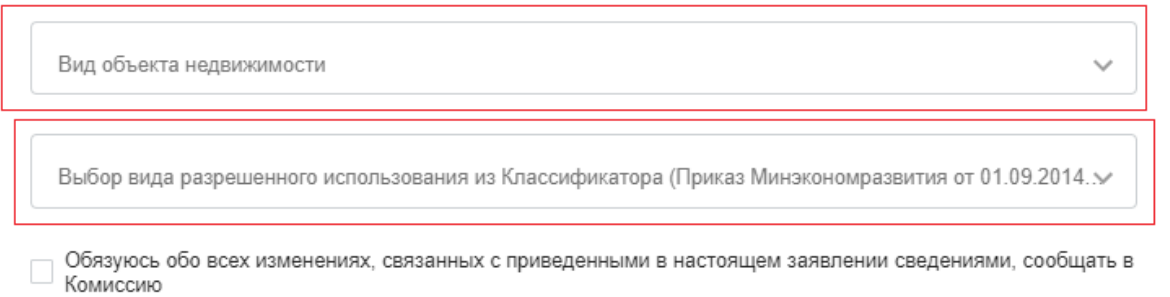

## УКАЗАТЬ ХАРАКТЕРИСТИКИ ОБЪЕКТА НЕДВИЖИМОСТИ И ПРИЧИНУ ОБРАЩЕНИЯ

3 Характеристики объекта недвижимости

Адрес объекта недвижимости

Кадастровый номер объекта недвижимости

Площадь и размеры объекта недвижимости

Прошу предоставить разрешение на условно разрешенный вид  $\varDelta$ использования земельного участка или объекта капитального строительства

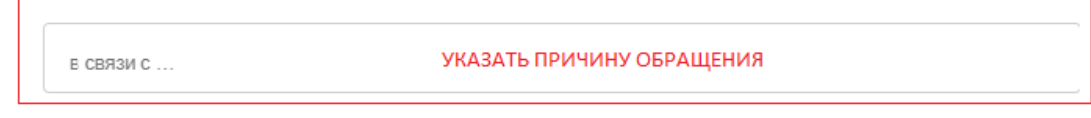

В соответствии с частью 4 статьи 40 Градостроительного кодекса 5 Российской Федерации обязуюсь возместить расходы на проведение публичных слушаний путём перечисления средств в местный бюджет.

◯ С вышеуказанными условиями предоставления услуги согласен (согласна)

## ОБРАЩАЕМ ВАШЕ ВНИМАНИЕ, ЧТО СВЕДЕНИЯ ИЗ РАЗДЕЛОВ 2-5 ЯВЛЯЮТСЯ ОБЯЗАТЕЛЬНЫМИ К ЗАПОЛНЕНИЮ!

Правоустанавливающий документ на указанный земельный участок (если 6 право на него (них) не зарегистрировано в Едином государственном реестре недвижимости)

Реквизиты правоустанавливающего документа на указанный земельный участок (если право на него (них) не зарегистрировано в Едином госу... Раздел является обязательным к заполнению при отсутствии сведений в ЕГРН

ДОКУМЕНТЫ ТРЕБУЕТСЯ ТОЛЬКО ЛИЦАМ ВЫСТУПАЮЩИМ В КАЧЕСТВЕ У ПОЛНОСИЛЬСТВЕ У ПОЛНОСИЛЬСТВЕ У ПОЛНОСИЛЬСТВЕ У ПОЛН

УКАЗАТЬ СПОСОБ ПОЛУЧЕНИЯ УСЛУГИ И ПРИ НЕОБХОДИМОСТИ ПРИЛОЖИТЬ ДОПОЛНИТЕЛЬНЫЕ ДОКУМЕНТЫ

7 Способ получения результата предоставления муниципальной услуги

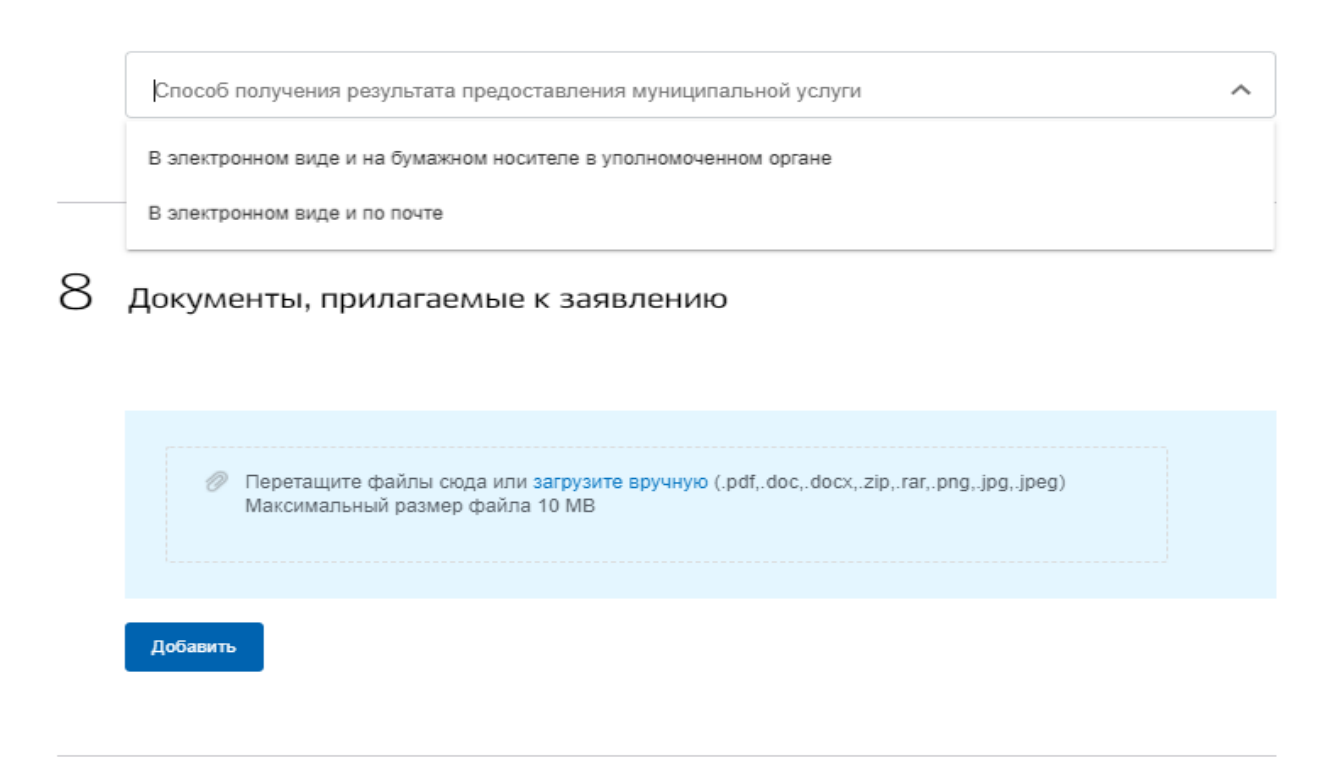

Даю согласие на обработку моих персональных данных, указанных в q заявлении, в порядке, установленном законодательством Российской Федерации о персональных данных

Подать заявление

ПОСЛЕ ЗАПОЛНЕНИЯ ВСЕХ ДАННЫХ НАЖАТЬ НА КНОПКУ

4 ШАГ. ДОЖДАТЬСЯ РЕЗУЛЬТАТА ОКАЗАНИЯ УСЛУГИ В УСТАНОВЛЕННЫЙ СРОК!